## Package 'wowa'

May 24, 2022

Type Package

Title Weighted Ordered Weighted Average

Version 1.0.2

Date 2022-05-22

Maintainer Gleb Beliakov <gleb@deakin.edu.au>

Author Gleb Beliakov [aut, cre],

Daniela Calderon [aut]

#### Description

Introduce weights into Ordered Weighted Averages and extend bivariate means based on nary tree construction. Please refer to the following:

G. Beliakov, H. Bustince, and T. Calvo (2016, ISBN: 978-3-319-24753-3),

G. Beliakov(2018) [<doi:10.1002/int.21913>](https://doi.org/10.1002/int.21913),

G. Beliakov, J.J. Dujmovic (2016) [<doi:10.1016/j.ins.2015.10.040>](https://doi.org/10.1016/j.ins.2015.10.040),

J.J. Dujmovic and G. Beliakov (2017) [<doi:10.1002/int.21828>](https://doi.org/10.1002/int.21828).

License LGPL-3

LazyData FALSE **Imports** Rcpp  $(>= 1.0.0)$ LinkingTo Rcpp RoxygenNote 5.0.1 NeedsCompilation yes Copyright Gleb Beliakov Repository CRAN Date/Publication 2022-05-24 08:30:01 UTC

### R topics documented:

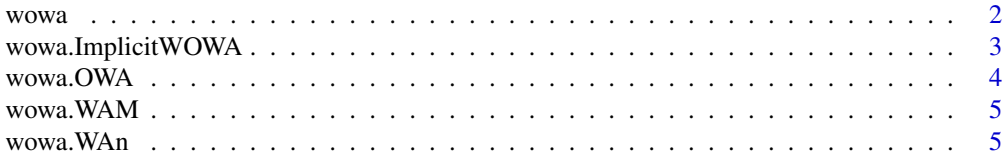

#### <span id="page-1-0"></span> $2<sup>2</sup>$

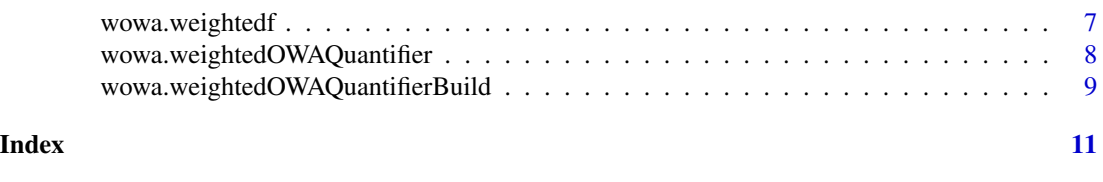

wowa *WOWA package*

#### Description

Various weighted multivariate extensions of bivariate and OWA functions, including implicit, quantifierbased and binary tree based WOWA.

#### Usage

wowa()

#### Details

Lists the functions implemented in this package.

#### Value

output No return value, called for printing only.

#### Author(s)

Gleb Beliakov, Daniela L. Calderon, Deakin University

#### References

[1]G. Beliakov, H. Bustince, and T. Calvo. A Practical Guide to Averaging Functions. Springer, Berlin, Heidelberg, 2016.

[2]G. Beliakov. A method of introducing weights into OWA operators and other symmetric functions. In V. Kreinovich, editor, Uncertainty Modeling. Dedicated to B. Kovalerchuk, pages 37-52. Springer, Cham, 2017.

[3]G. Beliakov. Comparing apples and oranges: The weighted OWA function, Int.J. Intelligent Systems, 33, 1089-1108, 2018.

[4]V. Torra. The weighted OWA operator. Int. J. Intelligent Systems, 12:153-166, 1997.

[5]G. Beliakov and J.J. Dujmovic , Extension of bivariate means to weighted means of several arguments by using binary trees, Information sciences, 331, 137-147, 2016.

[6] J.J. Dujmovic and G. Beliakov. Idempotent weighted aggregation based on binary aggregation trees. Int. J. Intelligent Systems 32, 31-50, 2017.

#### Examples

wowa()

<span id="page-2-0"></span>wowa.ImplicitWOWA *Impicit Weighted OWA Computation Function*

#### Description

Function for Calculating implicit Weighted OWA function

#### Usage

wowa.ImplicitWOWA(x, p, w, n)

#### Arguments

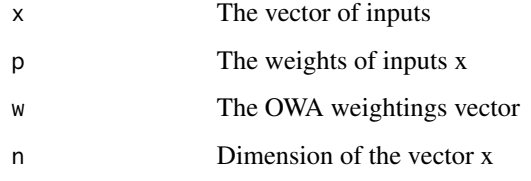

#### Value

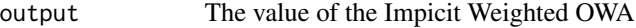

#### Author(s)

Gleb Beliakov, Daniela L. Calderon, Deakin University

#### References

[1]G. Beliakov, H. Bustince, and T. Calvo. A Practical Guide to Averaging Functions. Springer, Berlin, Heidelberg, 2016.

[2]G. Beliakov. A method of introducing weights into OWA operators and other symmetric functions. In V. Kreinovich, editor, Uncertainty Modeling. Dedicated to B. Kovalerchuk, pages 37-52. Springer, Cham, 2017.

[3]G. Beliakov. Comparing apples and oranges: The weighted OWA function, Int.J. Intelligent Systems, 33, 1089-1108, 2018.

[4]V. Torra. The weighted OWA operator. Int. J. Intelligent Systems, 12:153-166, 1997.

[5]G. Beliakov and J.J. Dujmovic , Extension of bivariate means to weighted means of several arguments by using binary trees, Information sciences, 331, 137-147, 2016.

[6] J.J. Dujmovic and G. Beliakov. Idempotent weighted aggregation based on binary aggregation trees. Int. J. Intelligent Systems 32, 31-50, 2017.

#### Examples

```
n < -4example <- wowa.ImplicitWOWA(c(0.3,0.4,0.8,0.2), c(0.3,0.25,0.3,0.15),
                 c(0.4,0.35,0.2,0.05), n)
example
```
wowa.OWA *Ordered weigted average function*

#### Description

Function for computing the ordered weigted averages

#### Usage

wowa.OWA(n, x, w)

#### Arguments

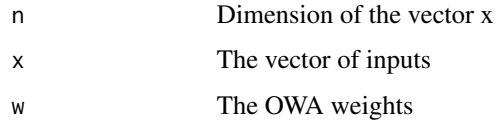

#### Value

output The value of the ordered weighted average.

#### Author(s)

Gleb Beliakov, Daniela L. Calderon, Deakin University

#### References

[1]G. Beliakov, H. Bustince, and T. Calvo. A Practical Guide to Averaging Functions. Springer, Berlin, Heidelberg, 2016.

#### Examples

```
n < -4wowa.OWA(n, c(0.3,0.4,0.8,0.2), c(0.4,0.35,0.2,0.05))
```
<span id="page-3-0"></span>

<span id="page-4-0"></span>

#### Description

Function for calculating the Weighted Arithmetic Mean

#### Usage

wowa.WAM(n, x, w)

#### Arguments

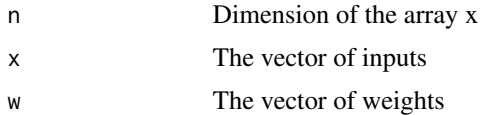

#### Value

output The value of the WAM function

#### Author(s)

Gleb Beliakov, Daniela L. Calderon, Deakin University

#### References

[1]G. Beliakov, H. Bustince, and T. Calvo. A Practical Guide to Averaging Functions. Springer, Berlin, Heidelberg, 2016.

#### Examples

```
n < -4wowa.WAM(n, c(0.3,0.4,0.8,0.2), c(0.3,0.25,0.3,0.15) )
```
wowa.WAn *Extension of binary averaging*

#### Description

Function for calculating a binary tree multivariate extension of a binary averaging function

#### Usage

wowa.WAn(x, w, n, Fn, L)

#### **Arguments**

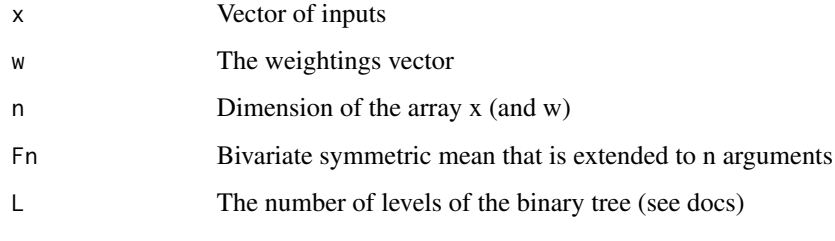

#### Value

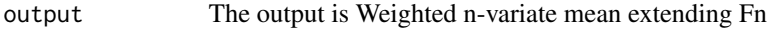

#### Author(s)

Gleb Beliakov, Daniela L. Calderon, Deakin University

#### References

[1]G. Beliakov, H. Bustince, and T. Calvo. A Practical Guide to Averaging Functions. Springer, Berlin, Heidelberg, 2016.

[2]G. Beliakov. A method of introducing weights into OWA operators and other symmetric functions. In V. Kreinovich, editor, Uncertainty Modeling. Dedicated to B. Kovalerchuk, pages 37-52. Springer, Cham, 2017.

[3]G. Beliakov. Comparing apples and oranges: The weighted OWA function, Int.J. Intelligent Systems, 33, 1089-1108, 2018.

[4]V. Torra. The weighted OWA operator. Int. J. Intelligent Systems, 12:153-166, 1997.

[5]G. Beliakov and J.J. Dujmovic , Extension of bivariate means to weighted means of several arguments by using binary trees, Information sciences, 331, 137-147, 2016.

[6] J.J. Dujmovic and G. Beliakov. Idempotent weighted aggregation based on binary aggregation trees. Int. J. Intelligent Systems 32, 31-50, 2017.

#### Examples

```
Fn \leq function( x, y) { # just a simple arithmetic mean,
# but can be more complex functions (eg heronian, Logaritmic means)
out \left(- (x+y)/2\right)return(out)
       }
   n < -4example <- wowa.WAn(c(0.3,0.4,0.8,0.2), c(0.4,0.3,0.2,0.1), n, Fn, 10)
   example
```
<span id="page-6-0"></span>

#### **Description**

Function for extending order weigted averages and other multivariate symmetric functions

#### Usage

```
wowa.weightedf(x, p, w, n, Fn, L)
```
#### Arguments

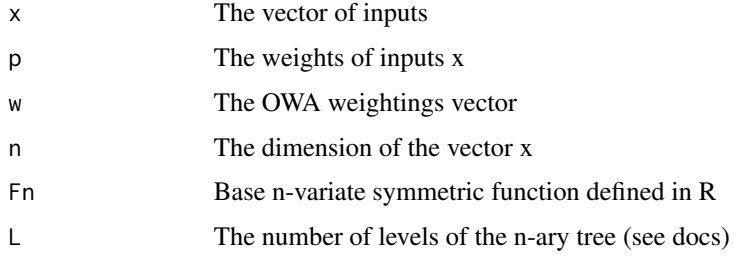

#### Value

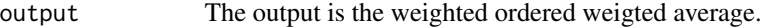

#### Author(s)

Gleb Beliakov, Daniela L. Calderon, Deakin University

#### References

[1]G. Beliakov, H. Bustince, and T. Calvo. A Practical Guide to Averaging Functions. Springer, Berlin, Heidelberg, 2016.

[2]G. Beliakov. A method of introducing weights into OWA operators and other symmetric functions. In V. Kreinovich, editor, Uncertainty Modeling. Dedicated to B. Kovalerchuk, pages 37-52. Springer, Cham, 2017.

[3]G. Beliakov. Comparing apples and oranges: The weighted OWA function, Int.J. Intelligent Systems, 33, 1089-1108, 2018.

[4]V. Torra. The weighted OWA operator. Int. J. Intelligent Systems, 12:153-166, 1997.

[5]G. Beliakov and J.J. Dujmovic , Extension of bivariate means to weighted means of several arguments by using binary trees, Information sciences, 331, 137-147, 2016.

[6] J.J. Dujmovic and G. Beliakov. Idempotent weighted aggregation based on binary aggregation trees. Int. J. Intelligent Systems 32, 31-50, 2017.

#### Examples

```
Fn \leq function(n, x, w) {
    out <- 0.0
 for(i in 1:n) out \leftarrow out+x[i]*w[i];#print(out)
          return(out)
       }
      n < -4example <- wowa.weightedf(c(0.3,0.4,0.8,0.2), c(0.3,0.25,0.3,0.15),
                   c(0.4,0.35,0.2,0.05), n, Fn, 10)
example
```
wowa.weightedOWAQuantifier *WOWA value computation Function*

#### Description

Function for calculating the value of the quantifier-based WOWA function

#### Usage

```
wowa.weightedOWAQuantifier(x, p, w, n, spl)
```
#### Arguments

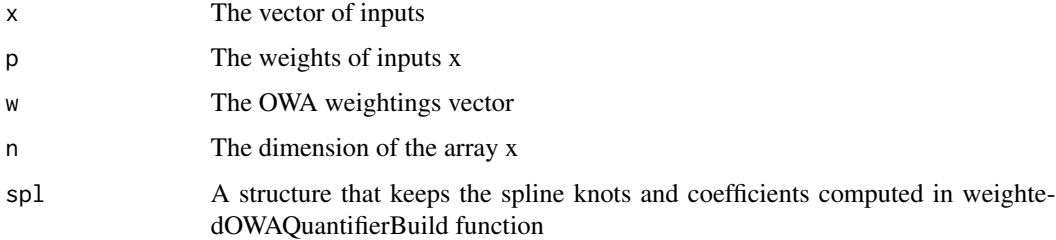

#### Value

```
output The output is quantifier-based WOWA value
```
#### Author(s)

Gleb Beliakov, Daniela L. Calderon, Deakin University

<span id="page-7-0"></span>

#### <span id="page-8-0"></span>References

[1]G. Beliakov, H. Bustince, and T. Calvo. A Practical Guide to Averaging Functions. Springer, Berlin, Heidelberg, 2016.

[2]G. Beliakov. A method of introducing weights into OWA operators and other symmetric functions. In V. Kreinovich, editor, Uncertainty Modeling. Dedicated to B. Kovalerchuk, pages 37-52. Springer, Cham, 2017.

[3]G. Beliakov. Comparing apples and oranges: The weighted OWA function, Int.J. Intelligent Systems, 33, 1089-1108, 2018.

[4]V. Torra. The weighted OWA operator. Int. J. Intelligent Systems, 12:153-166, 1997.

[5]G. Beliakov and J.J. Dujmovic , Extension of bivariate means to weighted means of several arguments by using binary trees, Information sciences, 331, 137-147, 2016.

[6] J.J. Dujmovic and G. Beliakov. Idempotent weighted aggregation based on binary aggregation trees. Int. J. Intelligent Systems 32, 31-50, 2017.

#### Examples

```
n < -4pweights=c(0.3,0.25,0.3,0.15);
wweights=c(0.4,0.35,0.2,0.05);
tempspline <- wowa.weightedOWAQuantifierBuild(pweights,wweights , n)
wowa.weightedOWAQuantifier(c(0.3,0.4,0.8,0.2), pweights, wweights, n, tempspline)
```
wowa.weightedOWAQuantifierBuild *RIM quantifier of the Weighted OWA function*

#### Description

Function for building the RIM quantifier of the Weighted OWA function

#### Usage

```
wowa.weightedOWAQuantifierBuild(p, w, n)
```
#### Arguments

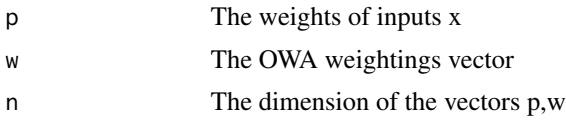

#### Value

output A structure which has fields: spl, which keeps the spline knots and coefficients for later use in weightedOWAQuantifier, and Tnum, the number of knots in the monotone spline

#### Author(s)

Gleb Beliakov, Daniela L. Calderon, Deakin University

#### References

[1]G. Beliakov, H. Bustince, and T. Calvo. A Practical Guide to Averaging Functions. Springer, Berlin, Heidelberg, 2016.

[2]G. Beliakov. A method of introducing weights into OWA operators and other symmetric functions. In V. Kreinovich, editor, Uncertainty Modeling. Dedicated to B. Kovalerchuk, pages 37-52. Springer, Cham, 2017.

[3]G. Beliakov. Comparing apples and oranges: The weighted OWA function, Int.J. Intelligent Systems, 33, 1089-1108, 2018.

[4]V. Torra. The weighted OWA operator. Int. J. Intelligent Systems, 12:153-166, 1997.

[5]G. Beliakov and J.J. Dujmovic , Extension of bivariate means to weighted means of several arguments by using binary trees, Information sciences, 331, 137-147, 2016.

[6] J.J. Dujmovic and G. Beliakov. Idempotent weighted aggregation based on binary aggregation trees. Int. J. Intelligent Systems 32, 31-50, 2017.

#### Examples

```
n < -4pweights=c(0.3,0.25,0.3,0.15);
wweights=c(0.4,0.35,0.2,0.05);
tspline <- wowa.weightedOWAQuantifierBuild(pweights,wweights , n)
wowa.weightedOWAQuantifier(c(0.3,0.4,0.8,0.2), pweights, wweights, n, tspline)
```
# <span id="page-10-0"></span>Index

```
∗ Implicit WOWA
   wowa.ImplicitWOWA, 3
∗ OWA
    wowa.OWA, 4
∗ WAM
   5
∗ WAn
   5
∗ WOWA
   wowa, 2
   wowa.ImplicitWOWA, 3
   5
   5
   wowa.weightedOWAQuantifier, 8
   wowa.weightedOWAQuantifierBuild, 9
∗ weightedOWAQuantifier
   wowa.weightedOWAQuantifier, 8
   wowa.weightedOWAQuantifierBuild, 9
∗ weightedf
   wowa.weightedf, 7
∗ wowa
   wowa, 2
wowa, 2
wowa.ImplicitWOWA, 3
wowa.OWA, 4
5
wowa.WAn, 5
wowa.weightedf, 7
wowa.weightedOWAQuantifier, 8
wowa.weightedOWAQuantifierBuild, 9
```